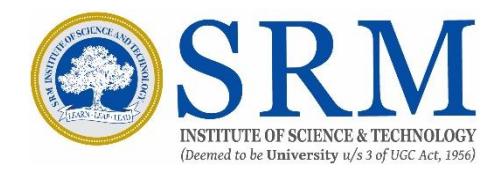

# **BACHELOR OF COMPUTER APPLICATIONS Curriculum and Syllabus (For Students admitted from academic year 2022– 2023 onwards)**

## **UNDER CHOICE BASED CREDIT SYSTEM**

**[Regulations 2019]**

## **DIRECTORATE OF DISTANCE EDUCATION SRM INSTITUTE OF SCIENCE AND TECHNOLOGY SRM NAGAR, KATTANKULATHUR – 603 203**

#### **BACHELOR OF COMPUTER APPLICATIONS (For Students admitted from academic year 2022 - 2023 onwards) CURRICULUM**

#### **SEMESTER – IV**

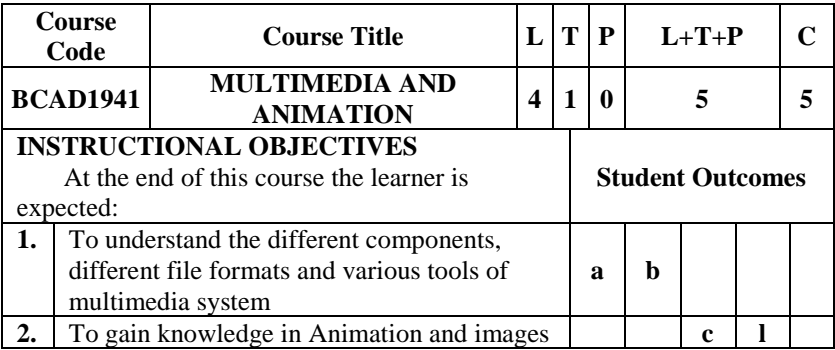

#### **UNIT - I**

Multimedia: What Is Multimedia: Interactive Multimedia – Advantages Of Interactive Multimedia – Where To Use Multimedia – Text – Graphics – Audio – Film – Video. Understanding Text: Typeface or Fonts – Types of Fonts. Computer Graphics: 2D Computer Graphics – 3D Computer Graphics API. Understanding Sound: Basic Sound Concept – Audio Formats and Quality Levels – AIF Format – AU Format – EA Format – MIDI Format – Mp3 Format. Understanding Video: Digital Vs Analog Video.

#### **UNIT - II**

Photoshop: Fundamentals – Opening and Importing Images – Resolution – Models and Colour Spaces – Layers. Painting Pixels: The Painting Tools – Erasing – Fills – Type. Selection and Allied Operations: Marquee selection and cropping – Lasso Selection – Paths – Combining and Transforming Selections.

#### **UNIT - III**

Adjustments and Retouching: Tonal Adjustment – Colour Adjustments – Retouching By Hand. Effects and Filters: Blurring and Sharpening – Special Effects and Distortion – Layer Effects and Layer Styles.

#### **UNIT - IV**

FLASH: Animation with Interacting – Basic Concepts – Drawing – Lines and Shapes – Strokes and Fill – Shapes and Brushes – Selection – Transformation and Reshaping – Importing Artwork and Manipulating Images. ANIMATION: Animating One Frame at a Time – Motion Tweening – Symbols and Instances – Shape Tweening – Sound.

#### **UNIT - V**

ACTIONS: Buttons – Button action – Frame Action – Action and Movie Clip Symbols – Actions – Browsers and Networks – Beyond the Basic Actions. FLASH MX275: Interface Elements – Panels – Tools – Layer Folders – Accessibility – Video – Components – User Interface Components – Changing the Appearance of Components.

#### **TEXT BOOKS**

- 1. Vishnu Priya Singh (2006), "*A Text Book of Multimedia*", 1st Ed., Computech Pub. Ltd, New Delhi,. UNIT I
- 2. Nigel Chapman and Jenny Chapman, "*Practical Multimedia*", 2nd Ed., Wiley – Dream Tech Pvt. Ltd. UNITS II, III, IV & V

#### **REFERENCES**

- 1. Thiagharajan and Anbumani, "*Flash MX 2004*", Tata McGraw Hill, New Delhi.
- 2. Laurie Ulrich Fuller and Robert C. Fuller, "*Photoshop CS3 Bible*", Willey India Pvt. Ltd.

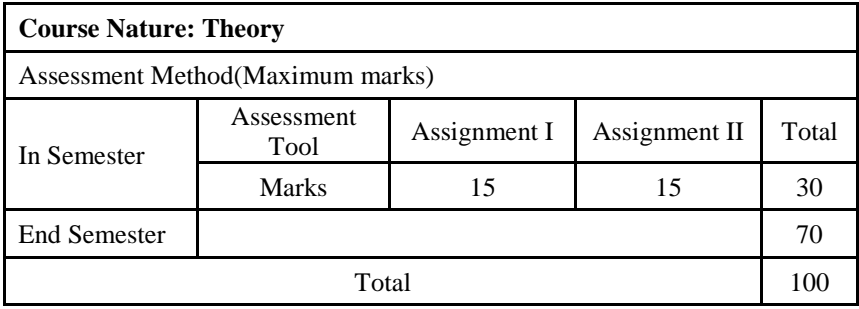

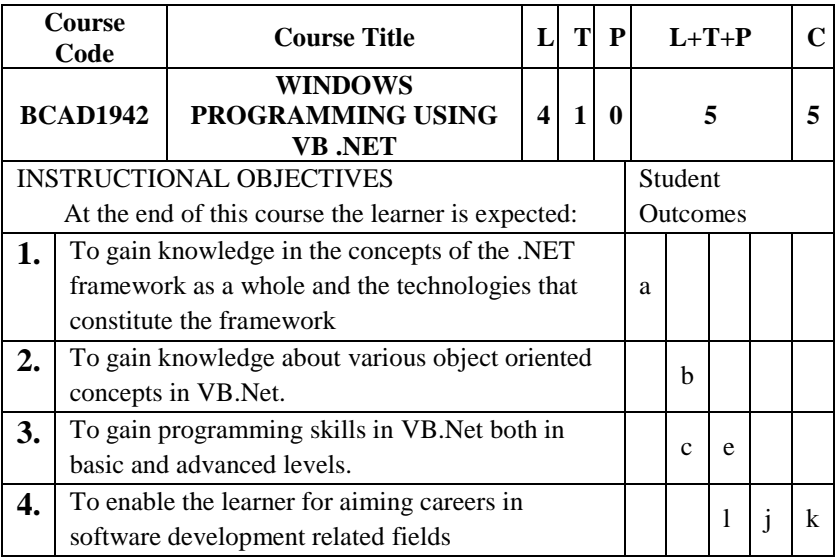

#### **UNIT - I**

Net Framework and VB.NET: Evolution of the .NET Framework – Overview of the .Net Framework – VB.NET – Simple VB.Net Program. Variables, Constants and Expressions: Value Types and Reference Types – Variable Declarations and Initializations – Value Data Types – Reference Data Types – Boxing and Unboxing – Arithmetic Operators – Textbox Control – Label Control – Button Control.

#### **UNIT - II**

Control Statements: If Statements – Radio Button Control – Check Box Control – Group Box Control – Listbox Control – Checked List Box Control – Combo box Control – Select Case Statement – While Statement – Do Statement – For Statement. Methods and Arrays: Types of Methods – One Dimensional Array – Multi Dimensional Arrays – Jagged Arrays. Classes: Definition And Usage of a Class – Constructor Overloading – Copy Constructor – Instance and Shared Class Members – Shared Constructors.

#### **UNIT – III**

INHERITANCE AND POLYMORPHISM: Virtual Methods – Abstract Class and Abstract Methods – Sealed Classes. INTERFACES, NAMESPACES

AND COMPONENTS: Definition of Interfaces – Multiple Implementations of Interfaces – Interface Inheritance – Namespaces – Components – Access **Modifiers** 

#### **UNIT - IV**

EXCEPTION HANDLING: Default Exception Handling Mechanism – User Defined Exception Handling Mechanism – Throw Statement – Custom Exception. MULTITHREADING: Usage Of Threads – Thread Class – Start(), Abort(), Join(), and Sleep() Methods – Suspend() And Resume() Methods – Thread Priority – Synchronization. I/O STREAMS: Binary Data Files – Text Files - Data Files – FileInfo and DirectoryInfo Classes.

#### **UNIT - V (15 Hours)**

SDI & MDI – Dialog Boxes – Toolbar – StatusBar. DATABASE CONNECTIVITY: Advantages Of ADO.NET – Managed Data Providers – Developing a Simple ADO.NET Based Application – Creation of Data Table – Retrieving Data From Tables – Table Updating.

#### **TEXT BOOK**

1. Muthu C. (2008), "*Visual Basic.NET*", 2nd Ed., Vijay Nicole Imprints  $Pvt.Ltd...$ 

#### **REFERRENCES**

- 1. Jeffrey R.Shaprio (2002), "*Visual Basic .NET The Complete Reference*", Mac Graw Hill
- 2. Michael Halvorson (2010), "*Visual Basic 2010 Step by Step*", Microsoft Press.
- 3. Harold Davis (2002 ), "*Visual Basic.NET Programming"*, Sybex.

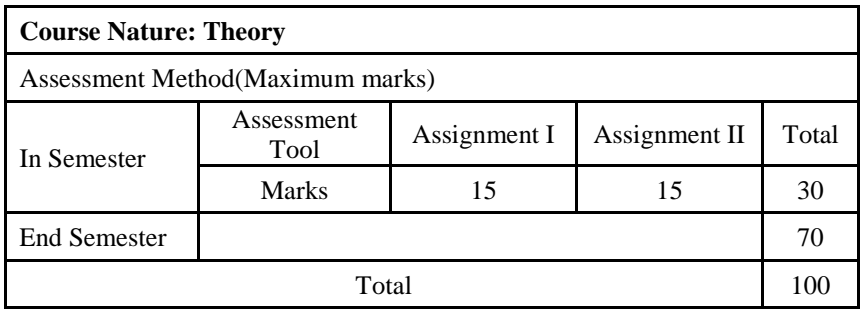

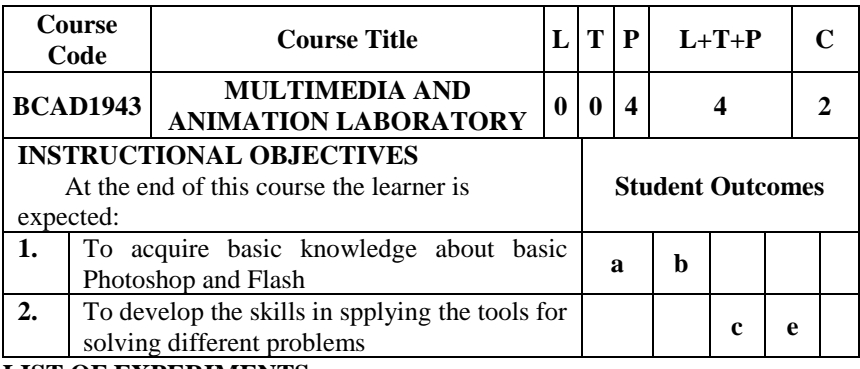

#### **LIST OF EXPERIMENTS**

#### **Photoshop**

- 1. Create an image using different properties.
- 2. Picture manipulation using filter.
- 3. Design pictures using layers.
- 4. Design our college ID Card.
- 5. Design Marriage Invitation.

#### **Flash**

- 6. Design a car.
- 7. Move a Ball.
- 8. Human Movement using animation.
- 9. Create an Advertisement.
- 10. Develop a webpage using Photoshop and flash.

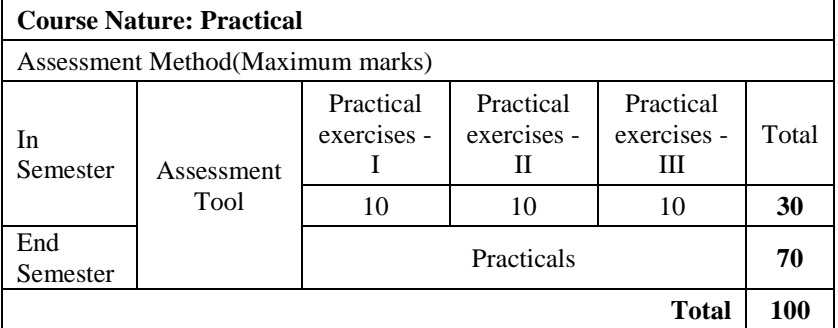

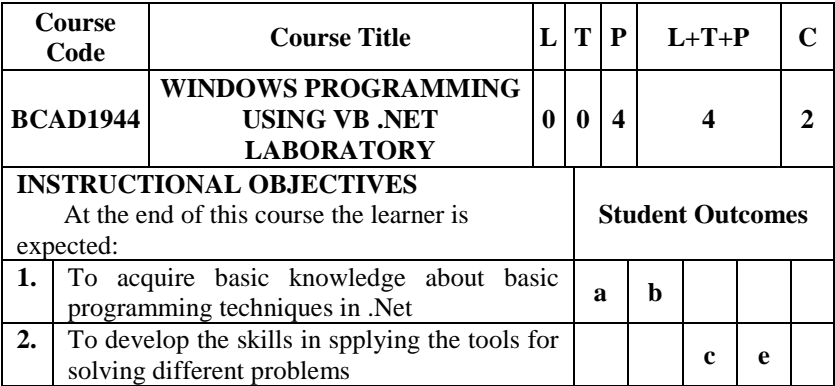

#### **LIST OF EXPERIMENTS**

- 1. Develop an Image Viewer Application
- 2. Simulate a Math Calculator
- 3. Develop a Notepad Editor using Dialog Control
- 4. Develop an Application to draw different shapes.
- 5. To Move an object using Timer Control
- 6. Develop a Simple Student Information System Using Files
- 7. Develop a College Admission Form Using MDI
- 8. Validate a Bio Data Application Form
- 9. Develop an Inventory Control System Using ADO.NET
- 10. Develop a mark sheet preparation system Using Grid Control.

Other than these, possible lab exercises related to syllabus can also be

included.

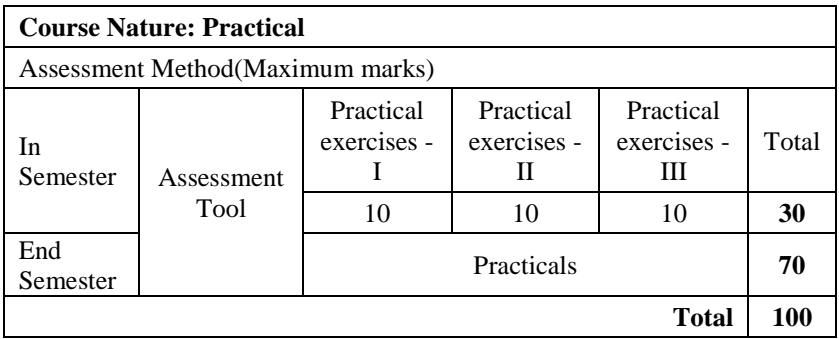

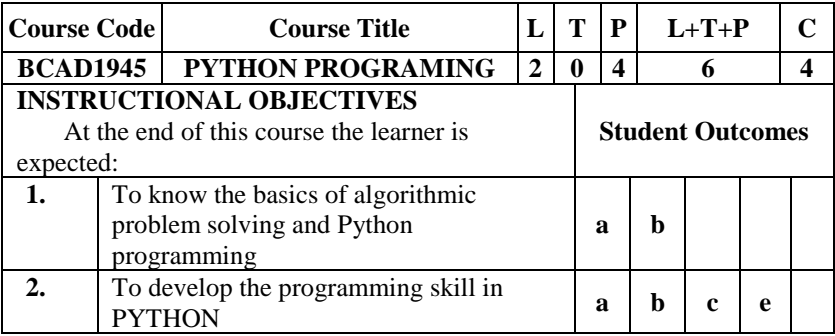

### **UNIT I - ALGORITHMIC PROBLEM SOLVING**

Algorithms, building blocks of algorithms (statements, state, control flow, functions), notation (pseudo code, flow chart, programming language), algorithmic problem solving, simple strategies for developing algorithms (iteration, recursion). Illustrative problems: find minimum in a list, insert a card in a list of sorted cards, guess an integer number in a range.

#### **UNIT II - DATA, EXPRESSIONS, STATEMENTS**

Python interpreter and interactive mode; values and types: int, float, boolean, string, and list; variables, expressions, statements, tuple assignment, precedence of operators, comments; modules and functions, function definition and use, flow of execution, parameters and arguments; Illustrative programs: exchange the values of two variables, circulate the values of n variables, distance between two points.

#### **UNIT III - CONTROL FLOW, FUNCTIONS**

Conditionals: Boolean values and operators, conditional (if), alternative (ifelse), chained conditional (if-elif-else); Iteration: state, while, for, break, continue, pass; Fruitful functions: return values, parameters, local and global scope, function composition, recursion; Strings: string slices, immutability, string functions and methods, string module; Lists as arrays. Illustrative programs: square root, gcd, exponentiation, sum an array of numbers, linear search, binary search.

#### **UNIT IV - LISTS, TUPLES, DICTIONARIES**

Lists: list operations, list slices, list methods, list loop, mutability, aliasing, cloning lists, list parameters; Tuples: tuple assignment, tuple as return value; Dictionaries: operations and methods; advanced list processing - list comprehension; Illustrative programs: selection sort, insertion sort, mergesort, histogram.

#### **UNIT V FILES, MODULES, PACKAGES**

Files and exception: text files, reading and writing files, format operator; command line arguments, errors and exceptions, handling exceptions, modules, packages; Illustrative programs: word count, copy file.

#### **TEXT BOOKS**

- 1. Allen B. Downey (2016), "Think Python: How to think like a Computer Scientist", 2<sup>nd</sup> Edition, O' Reilly Publishers.
- 2. Guide Van Rossum and Fred L. Drake Jr (2011), "An Introduction to Python", Network Theory Ltd.

#### **REFERENCES**

- 1. John V Gultag(2013),"Introduction to Computation and Programming Using Python", MIT Press
- 2. Kenneth A. Lambert (2012), "Fundamentals of Python:First Programs", CENGAGE Learning.

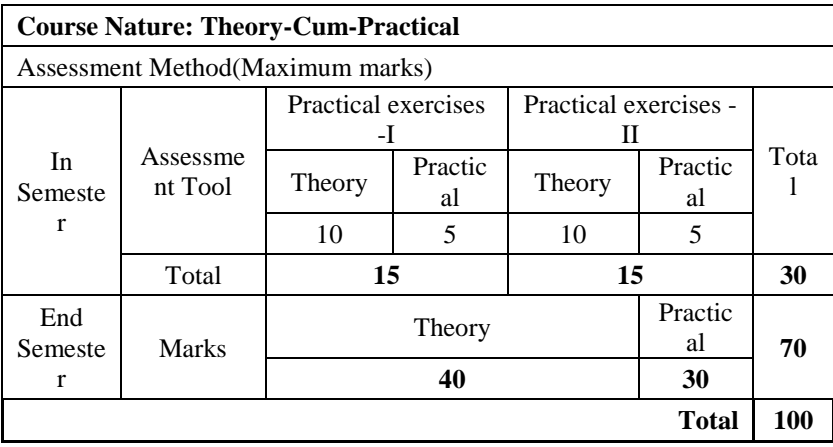